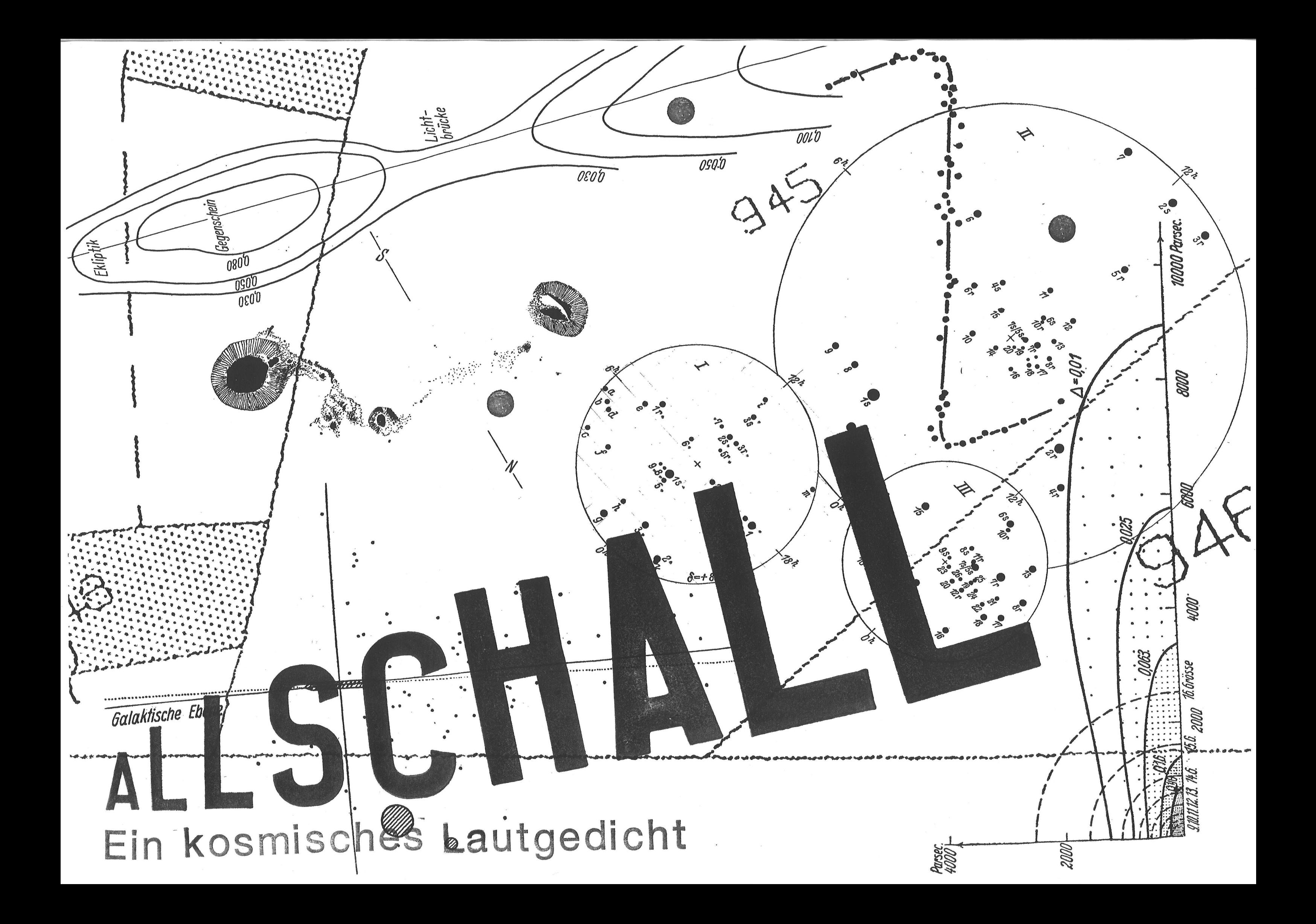

 $\Delta$ // [j] GENTÜR

# Tableau No1

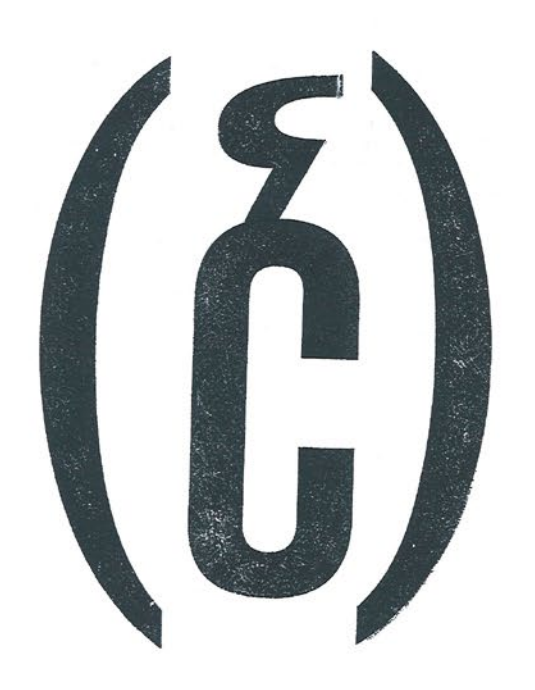

## **Unvollständige Quan**tenschleife mit Flare in starkem Magnetfeld, anisotrop.

### **ADAM** Tableau No 2 GENTUR

## **Instruktion Flugbillett**

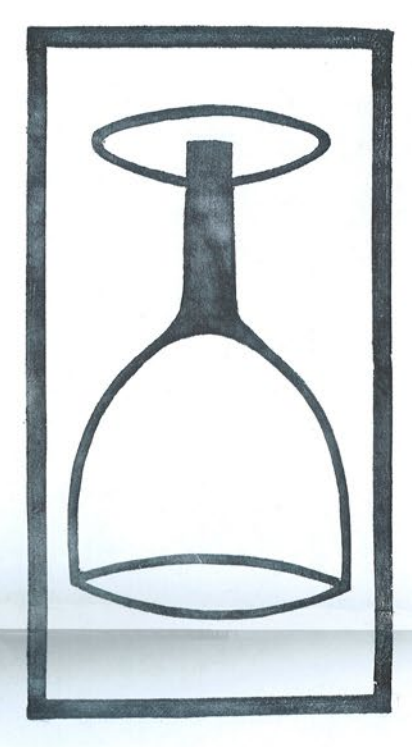

Ihr Photo

oder

St. Pauli mit einem Büschel Roter Zwerge, Spektralklasse M.

### Die Zutrittsgesichtserkennungsweichware verwehrt Ihnen sonst den Zugang zu Allschall. Besten Dank für Ihr Verständnis.

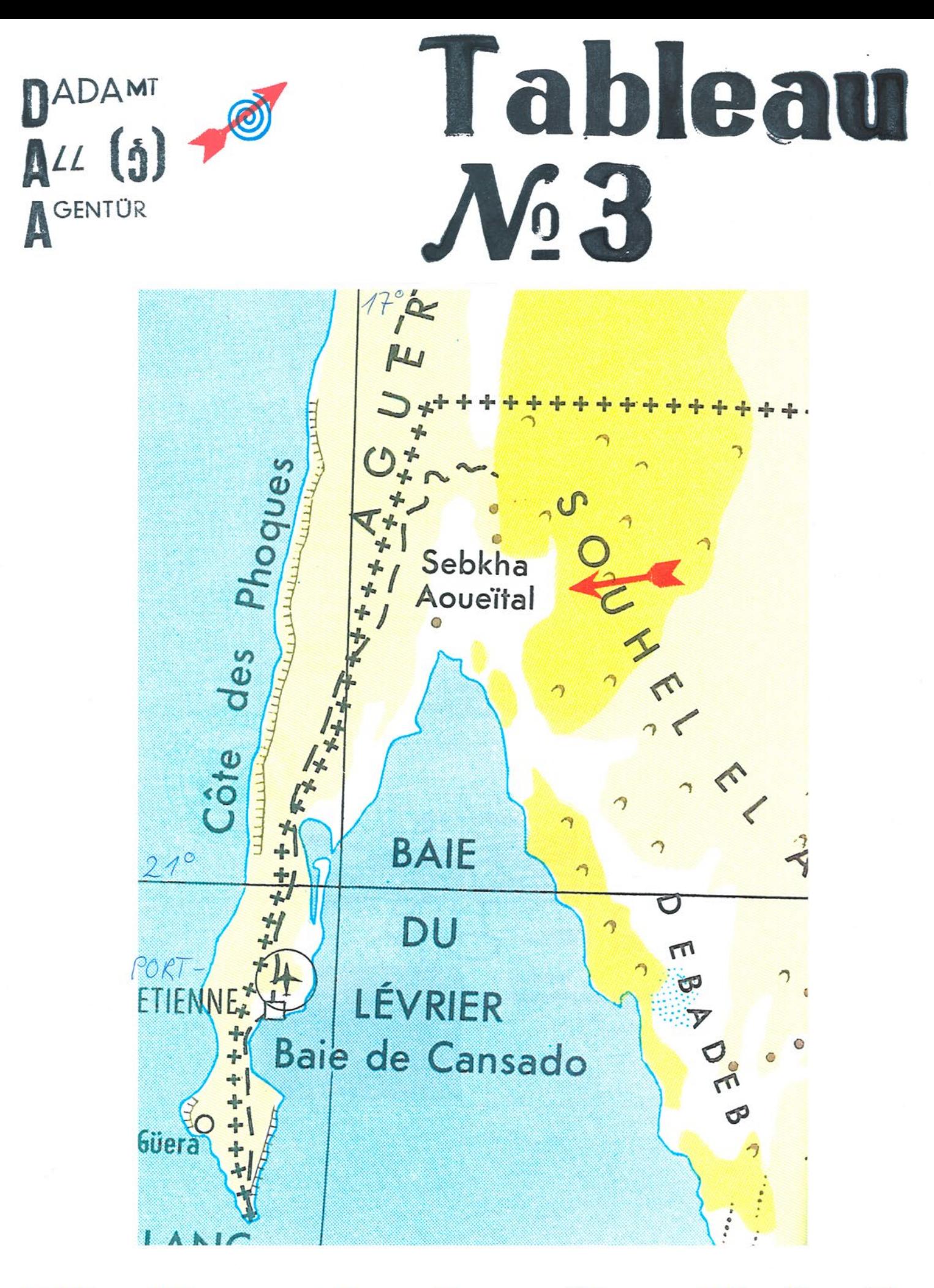

## Die Koordinaten der Vokale.

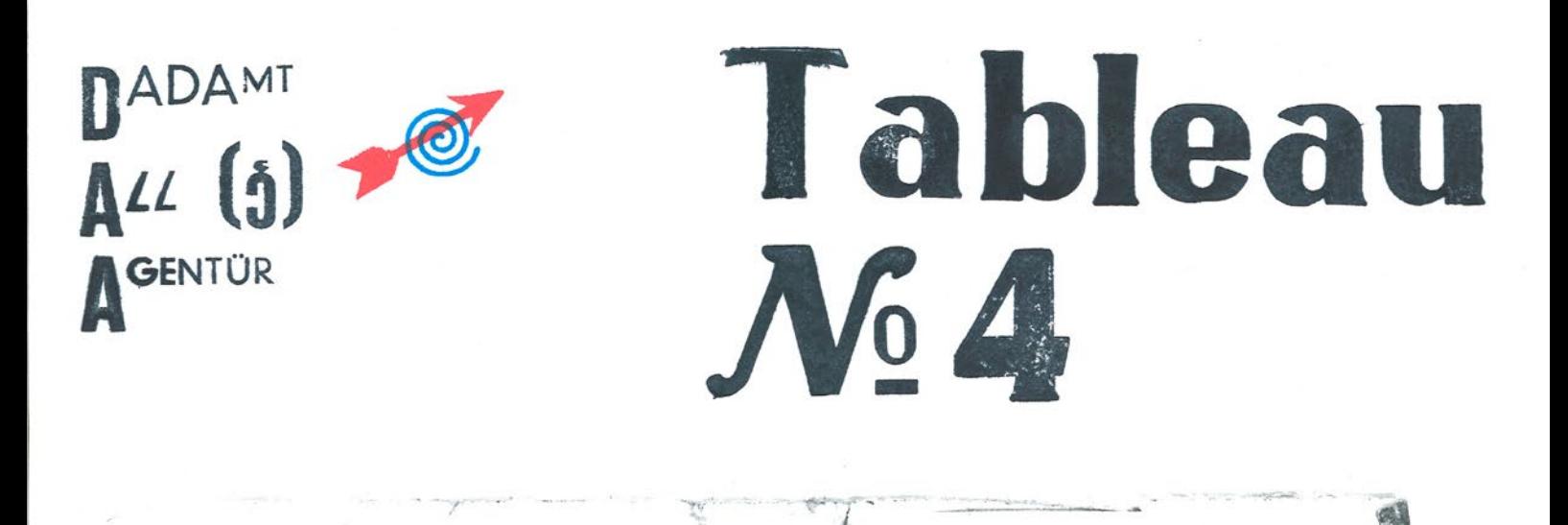

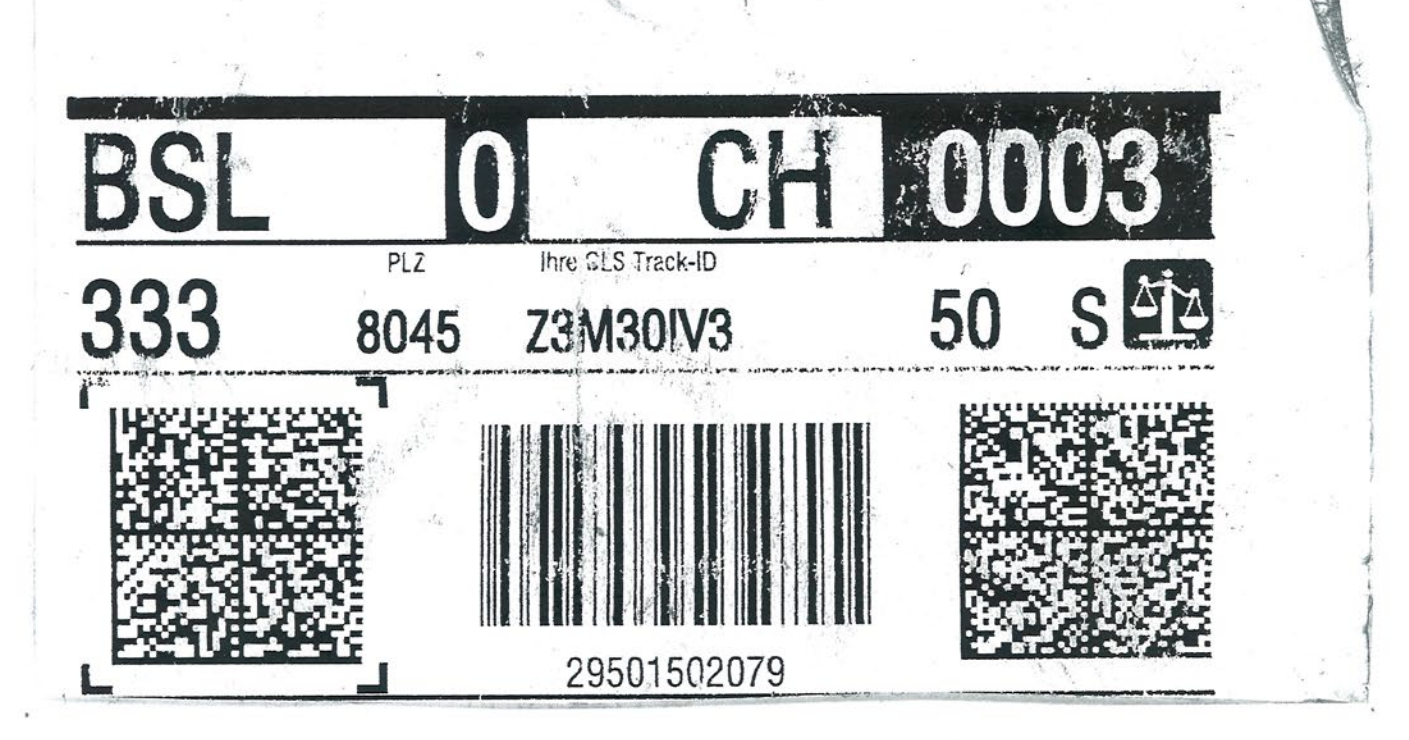

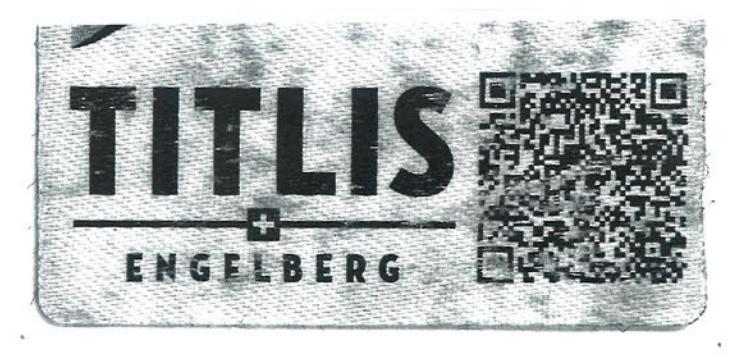

## Kosmisches Hintergrundrauschen (CMB), statisch.

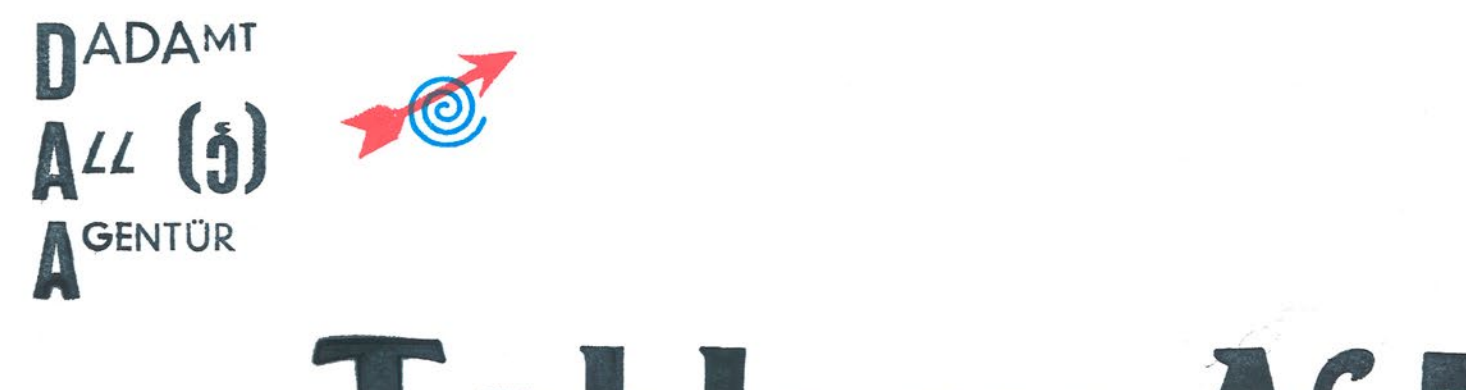

## Tableau N65

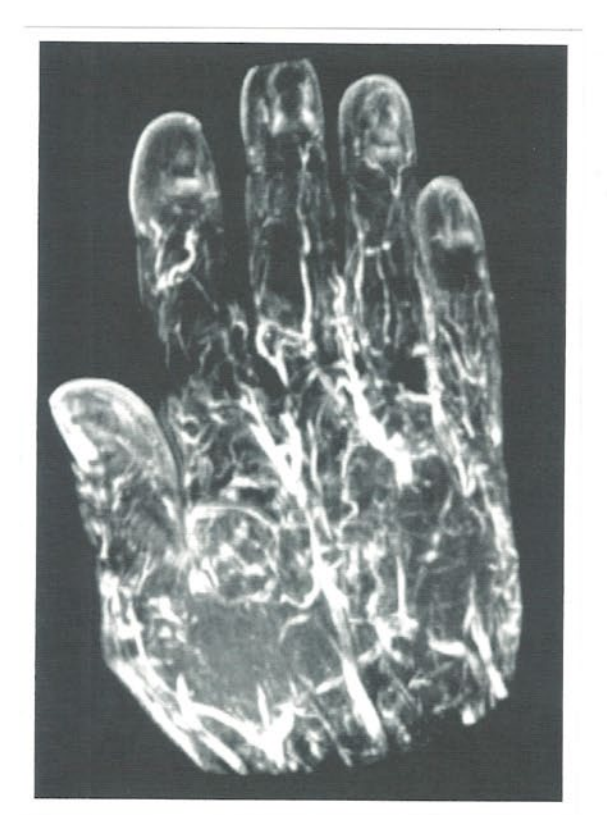

## Kosmische Materievertei**lung auf handlichen Mass**stäben, samt CMB.

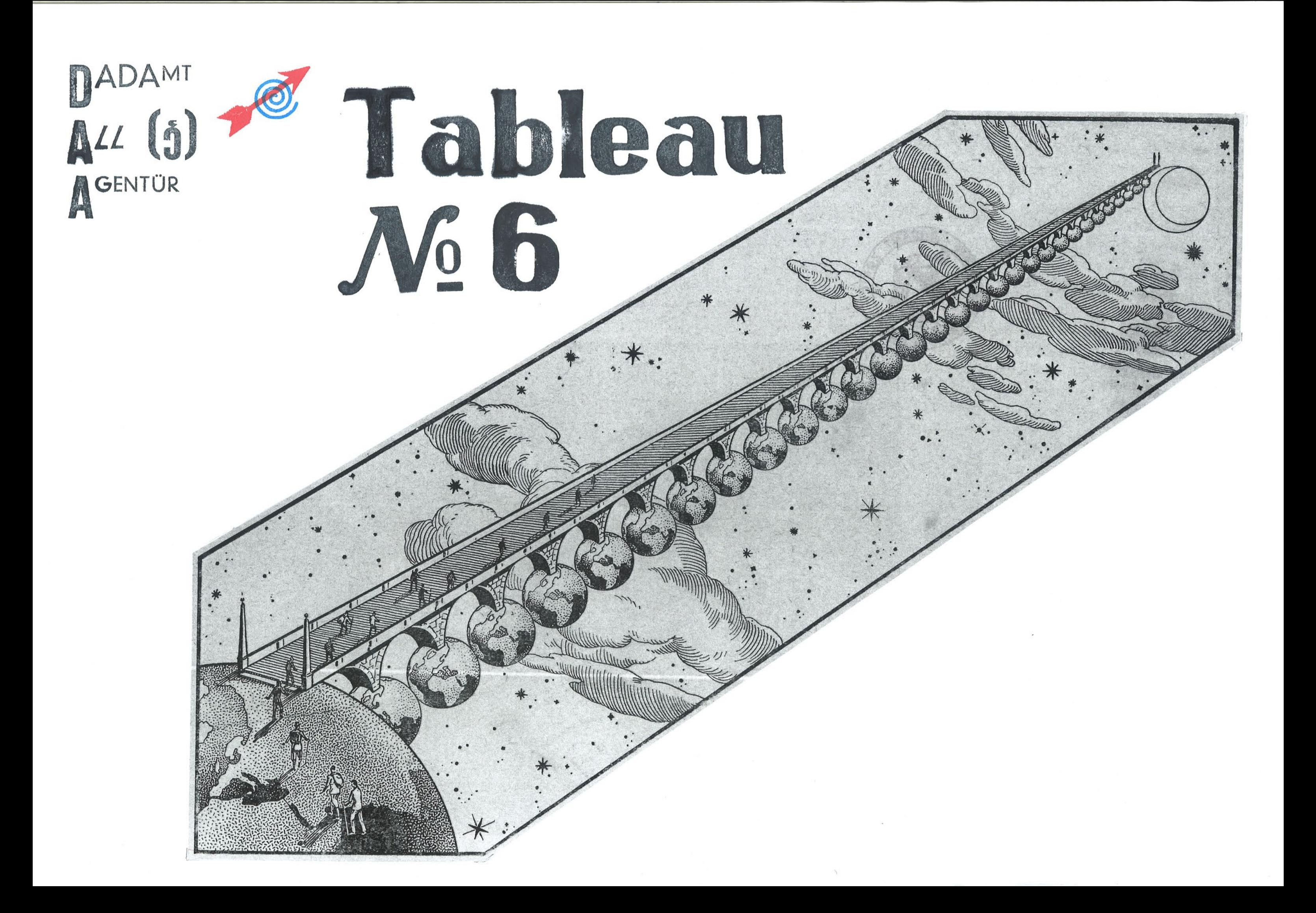

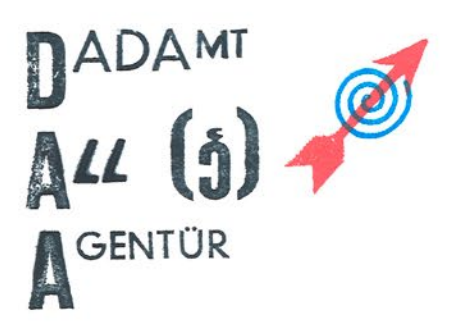

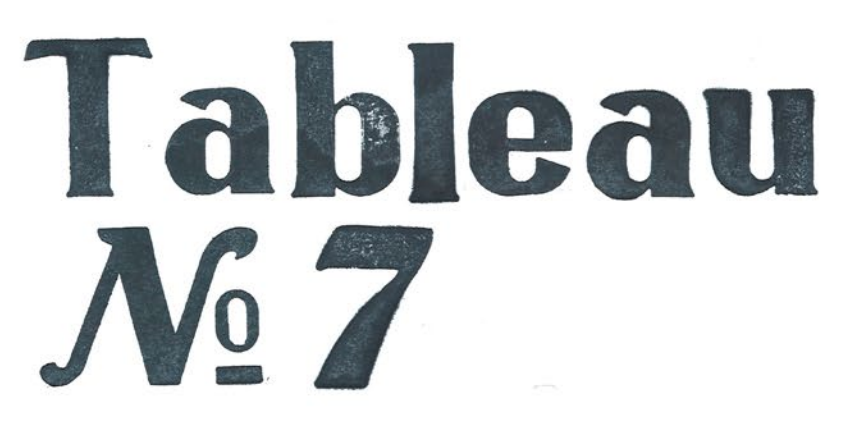

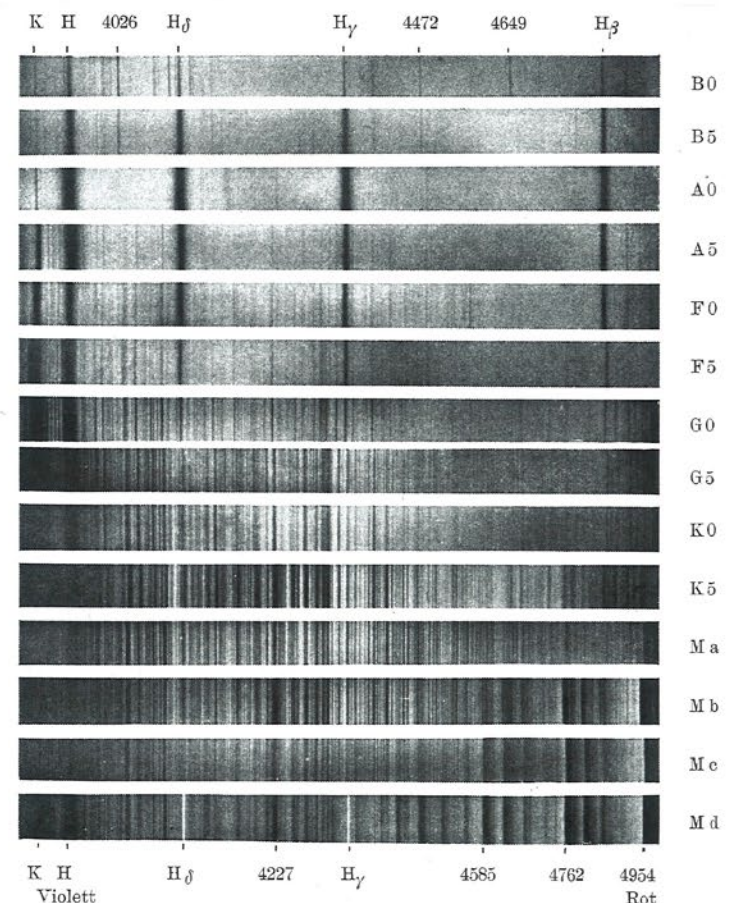

Die Spektren von Sternen verschiedener Spektralklasse. Die Linien 4026, 4472 gehören dem Helium an. 4649 = Sauerstoff. 4227 = Kalzium. 4585, 4762 und 4954 sind die Köpfe der Titanoxydbanden. Die früheren Bezeichnungen Ma, ersetzen.

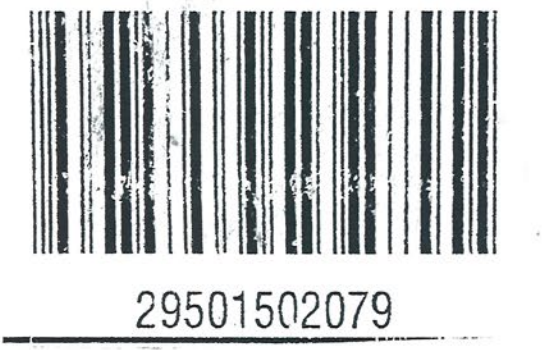

## Die Spektrallinien eines Behälters Stempelfarben.

 $\overline{9}$ 

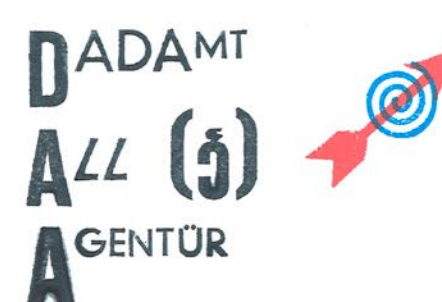

# Tableau Mé?

ALLSCHALL 1 = gut sidthat  $\overline{A}$ E nict War Silkar, ahutid  $(alle!)$ Lipper msammer upresst  $\mathbf{0}$ schinery K th (side K) schrieg: Fringe silter ? S  $\mathbf{U}$ IKS > Frammer friger

Konso ven, die schwer zu "schen" sind:  $n_t$  H,  $J_t$ K  $\Rightarrow$  be allent offener Mund | g, j, k sond stimmvolle Konsonanten,  $V_{1}W$ der Muterlippe  $D_1N_1T$ Zunge linter den<br>Oberen Vorderahnen  $\Rightarrow$ -> Zahne aufeinander bei leut groffneten tund  $C_{1}s_{1}z$  $B, P$  $\rightarrow$ arom lumdraum weicher, bi Pharter  $\rightarrow$ stimmooll  $1$ Sidne K + Volcal M  $\overline{\mathbb{Q}}$  $\rightarrow$  $\rightarrow$ R

## Konsonanten im Valuum.

dwil das Futlen am Kehlkopf mit der Hand untoscheidet sich das le von g molj > Vordersähne (obere) an | mit der Hand vor dem Mund ist der Infestate bei F furtilsar, bei W micht DudTech bei leicht geöffnetem Kund ahubil sehr kleiner Stop ber T, D ist weicher N ist noch were her S stimmles, Z stimmode -> further mit de Hand am Kehllwol C ist stimules - elser blemer huffstofs noisder den Fahmen, de sil other Hundform els atment -> Lipper meanumer, bei B ist Luftstat deutlid in stemmer: Zunge unter und hünter der oberen Vorderstun Lipper manner capiesst, mit der Hand Kehlkopf fühlbar (Poz) turge linter de ober Vorderation Frage ist, ob das "Rolle" -> elser furthear Hand unto.

### Judit Rozas, Nautin

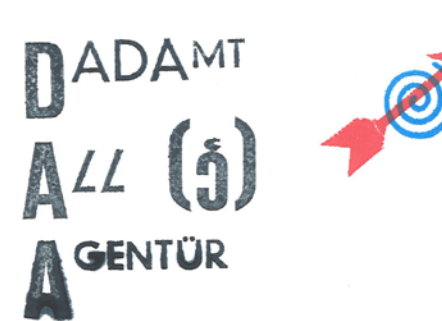

Tableau Vo Q

### **Checkliste für Ihre Ferien**

### Reiseunterlagen (im Handgepäck)

- □ Beachten Sie bitte die neuen Sicherheitsbestimmungen und Vorschriften für das Hand- und Reisegepäck auf Seite 6.
- Reisepass/Identitätskarte (Gültigkeit)
- $\Box$  Visum
- Flug-, Bahn-, Schiffsbillette
- Führerausweis (evtl. internationaler)
- Impfausweis
- Reisedokumente, Teilnehmerausweis
- $\Box$  Stadtpläne/Landkarten
- □ Kopien von wichtigen Reisedokumenten
- Reiseversicherungsausweis mit Notfall-Telefonnummer
- □ Rega-Telefonnummer aus der Schweiz 1414
	- aus dem Ausland +41 333 333 333
- □ Telefonnummer der Schweizer Botschaft

#### Zahlungsmittel (im Handgepäck)

- Schweizer Franken
- Fremdwährungen, evtl. mit Kleingeld
- □ Checkheft
- □ Traveller's Cheques in CHF oder Fremdwährung
- □ Kreditkarten
- □ Ihr kompetenter Partner für Bankgeschäfte Migrosbank Serviceline 0848/845 400

#### Kleider

- □ Unterwäsche
- □ Socken/Strümpfe
- □ Schuhe/Hausschuhe
- □ Hosen/Shorts
- □ Jupes/Röcke
- □ Hemden/Blusen
- $\Box$  T-Shirts
- □ Pullover/Sweatshirts
- □ Abendkleider/Schmuck
- □ Anzug/Krawatte
- □ Gürtel/Halstuch/Handschuhe etc.
- Regenschutz
- □ Schlafanzug
- □ Wäschesack

### **Strand-/Sportutensilien**

- $\Box$  Badetasche
- □ Badehose/Badeanzug/Bikini
- □ Badetuch
- $\Box$  Kopfbedeckung
- □ Sonnenbrille
- □ Sonnenschutz/Sonnencrème/After Sun Lotion
- □ Strandschuhe
- □ Tennisschuhe, Joggingschuhe
- □ Tauch- und Schnorchelutensilien
- □ Persönliche Sportausrüstung
- □ Kinderspielsachen

### **Toilettenartikel**

- □ Nécessaire (im Handgepäck; Inhalt, Verpackungsvorschriften s. Seite 6)
- $\Box$  Reiseapotheke, persönliche Medikamente, Rezepte (im Handgepäck)
- □ Zahnbürste/Zahnpaste (im Handgepäck)
- □ Seife/Duschmittel/Haarshampoo
- □ Kamm/Haarbürste
- Deodorant/Kosmetikartikel
- $\Box$  Hygieneartikel
- □ Nagelfeile/-schere
- Rasierapparat/-wasser
- □ Waschlappen
- 36

35

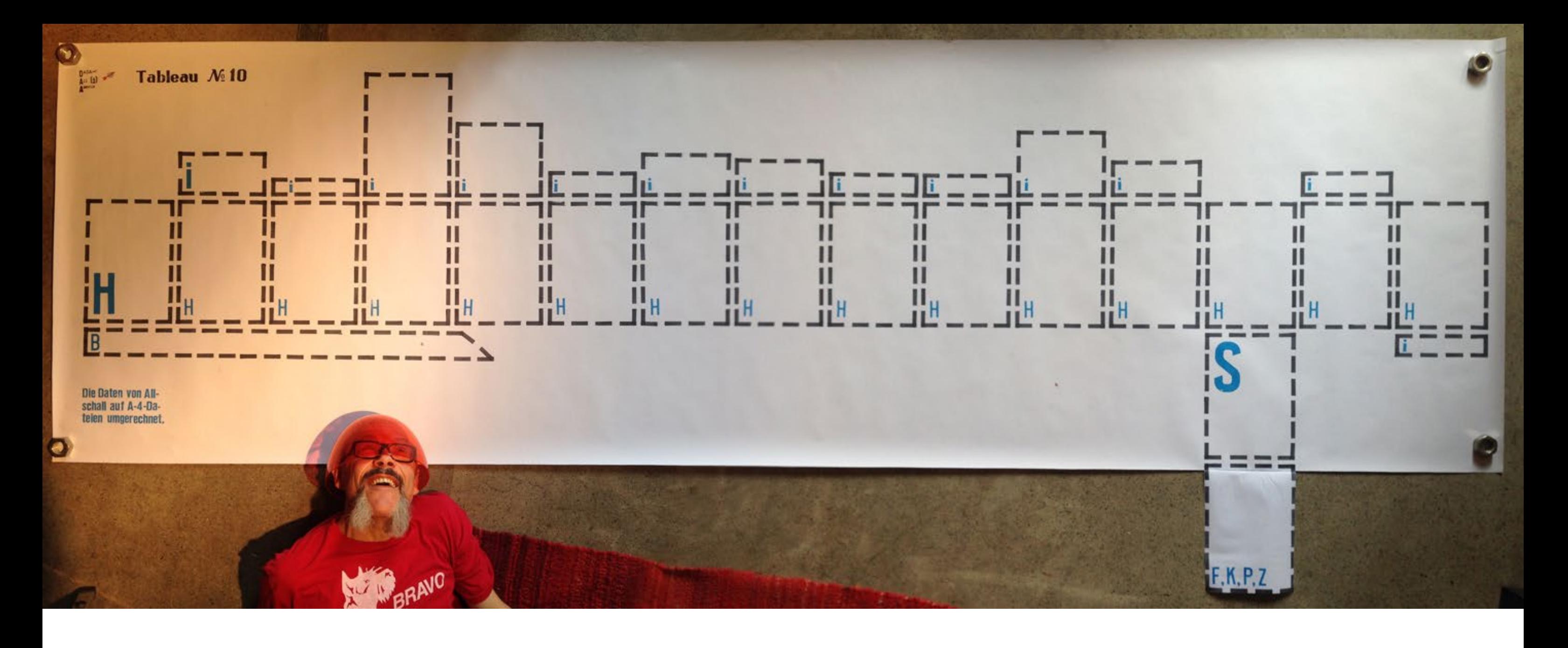

Die Allschall-Dateien wurden quantifiziert in A-4-Dateien umgerechnet. Klassisches Säulendiagramm. H: Hauptband, i: Interferenzband, B: Binärcode, S: Störung; F-, K-, P- und Z-Band